## **Dell PowerEdge**  SC**1425 Server**

**Designed to deliver optimum rack-dense performance in clustered environments, the Dell™ PowerEdge™** SC**1425 server is ideal for high-performance cluster computing and web serving.**

## **Performance**

Offering clustered environments a cost-effective, high performance solution, the PowerEdge SC1425 is tailored specifically to the demands and requirements of distributed server infrastructures. With dual Intel® Xeon™ processors, this 1U server provides excellent performance with clock speeds as high as 3.8GHz for fast access to system memory. Additionally, it features an 800MHz front side bus designed for more data processing in less time. It also includes Intel Extended Memory 64 Technology (EM64T) to enable continued utilization of existing 32-bit technology and the capacity to incorporate 64-bit operating systems and applications in the future.

The PowerEdge SC1425 server features scalable memory with up to 16GB of SDRAM, based on DDR-2 memory technology that can deliver twice the density of previous generations for greater memory scalability. The PowerEdge SC1425 server also includes a 64-bit/133MHz PCI-X® I/O slot that enables simple system expansion with the addition of PCI-X adapters.

What's more, the server is designed to integrate easily into high performance cluster applications and web serving environments. Dell offers validated, configured and supported PowerEdge SC1425 server cluster bundles based on extensive testing and integration efforts by Dell's world-class HPCC lab.

### **Manageability and Serviceability**

The PowerEdge SC1425 server features easy manageability and serviceability tools including an embedded IPMI 1.5 compliant baseboard management controller. The controller enables remote management over a network or serial connection with any industry-standard management program.

Plus, the tool-less chassis is highly serviceable and features an Active ID light that communicates system status at a glance as well as an LED system identification button on the rear of the chassis. It mimics the LED functionality of the front bezel LED and serves as a system locator for simple serviceability from the back of the rack.

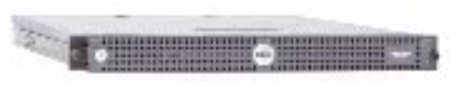

Dell PowerEdge SC1425

The PowerEdge SC1425 server can provide high-performance compute cluster and web environments with the exact server configuration they require. It delivers great performance without the high availability features already present in clustered applications saving you money and complexity.

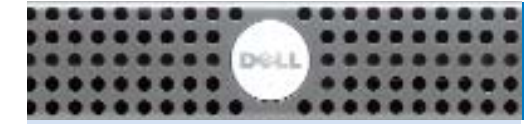

# **Dell PowerEdge** SC **1425 Server**

## **DELL ENTERPRISE SERVICES**

Dell Services can deliver the services you need to realize the full value of your IT investment. Complementing our award-winning products, these IT infrastructure services incorporate operational excellence, accountability and value.

By utilizing our best practices, proven processes and expertise in implementing standards-based technologies, we can help strengthen your IT infrastructure and enable you to adopt evolving technologies. Whether you need support, deployment, asset management, training, certification, planning or professional services – individually or bundled as a total solution – you can count on Dell.

#### **Strengthening Your IT Infrastructure**

Our planning services help integrate your new enterprise hardware into your existing or evolving IT infrastructure. We can provide guidance whether you're adding a single or multiple servers, storage area network or high-performance computing cluster.

We can also help you enhance the overall performance of your IT infrastructure and data center by consolidating software and hardware, developing a business continuity plan and migrating to standards-based technologies.

## **Simplifying Deployment**

Dell simplifies implementation with comprehensive services that accelerate deployment of new hardware and IT solutions. During the initial system-build of your server, we can customize software and hardware to match your specific requirements. By helping you rapidly deploy new capabilities while minimizing disruptions, we can contribute to improved efficiencies and lower costs.

Our training services provide education and certification courses to help you better manage and use your new hardware so you can reap the full benefits of standards-based technologies.

#### **Providing Award-Winning Service & Support**

Your server and storage infrastructure is central to your business, which is why you need a partner who can help minimize downtime and keep your business-critical systems running efficiently. Our enterprise support services are designed to protect your entire enterprise or to focus on specific systems. These customizable services include hardware and software support with varied response levels, account management and remote resolution.

We can also help you enhance the performance of your data center and provide managed IT solutions and asset management services for your enterprise, desktop and notebook environments.

The Dell Enterprise Command Centers (ECC) – which utilize industry-leading technologies and tools that speed up problem resolution – efficiently route spare parts and direct expert technicians to your site.

To help you get the most from your Dell systems, we offer Dell Technical Update, a customized, free of charge subscription that provides proactive notification of hardware and software updates. To learn more, visit support.dell.com/technicalupdate.

Services vary by region. For more information, please visit www.dell.com.

## **FEATURES Dell™ PowerEdge™** SC**1425 Server**

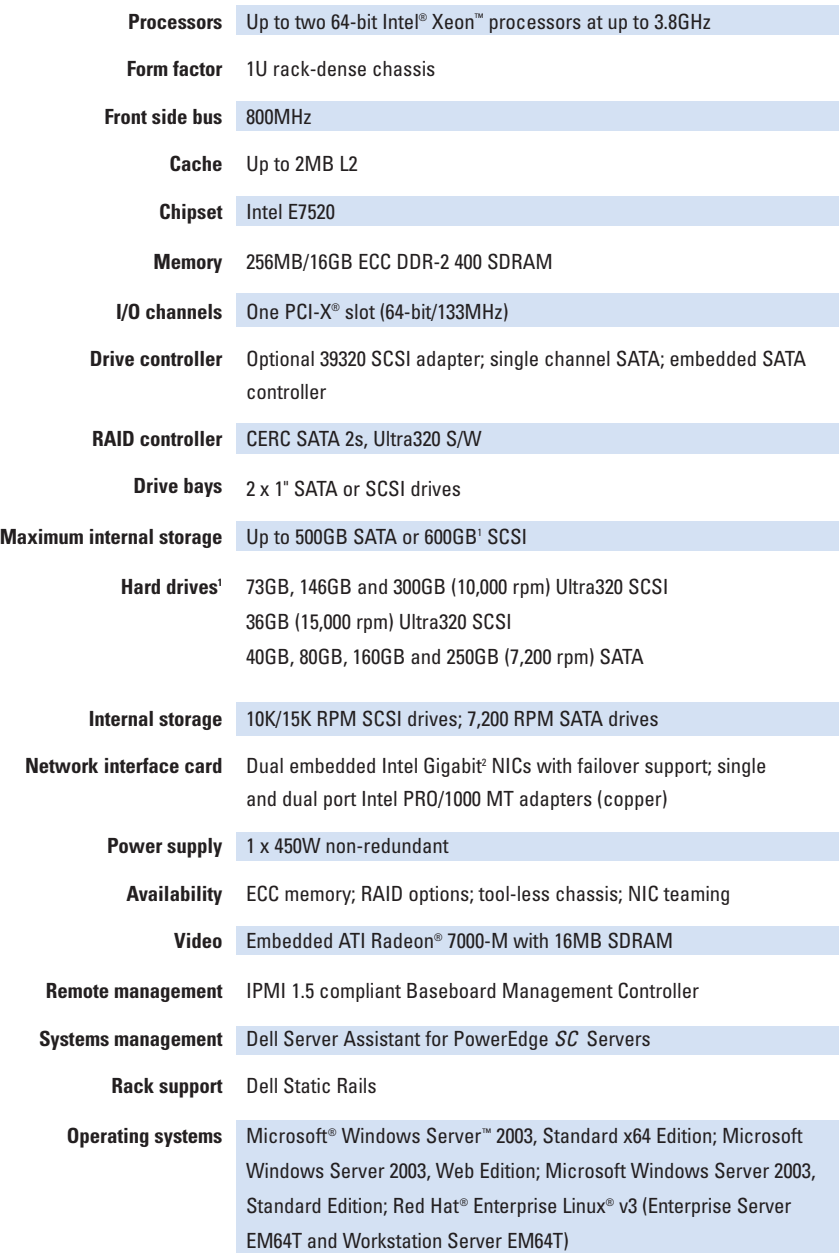

1 For hard drives, GB means 1 billion bytes; actual capacity varies with preloaded material and operating environment and will be less. 2 This term does not connote an actual operating speed of 1GB/sec. For high speed transmission, connection to a Gigabit Ethernet server and network infrastructure is required.

Dell is not responsible for errors in typography or photography. Dell, the Dell logo and PowerEdge are trademarks of Dell Inc. Intel is a registered trademark and Xeon is a trademark of Intel Corporation. Linux is a registered trademark of Linus Torvalds. Microsoft and Windows are registered trademarks of Microsoft Corporation. PCI-X is a registered trademark of PCI-SIG. Radeon is a registered trademark of ATI Technologies Inc. Red Hat is a registered trademark of Red Hat, Inc. Other trademarks and trade names may be used in this document to refer to either the entities claiming the marks and names or their products. Dell disclaims proprietary interest in the marks and names of others. © Copyright 2005 Dell Inc. All rights reserved. Reproduction in any manner whatsoever without the express written permission of Dell Inc. is strictly forbidden. For more information contact Dell. December 2005.

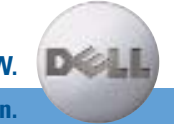

**GET MORE PERFORMANCE AND VALUE. GET MORE OUT OF NOW.**

**Visit www.dell.com for more information.**